## Success Team Scheduling

This is used when you are scheduling an appointment with someone on your Success Team.

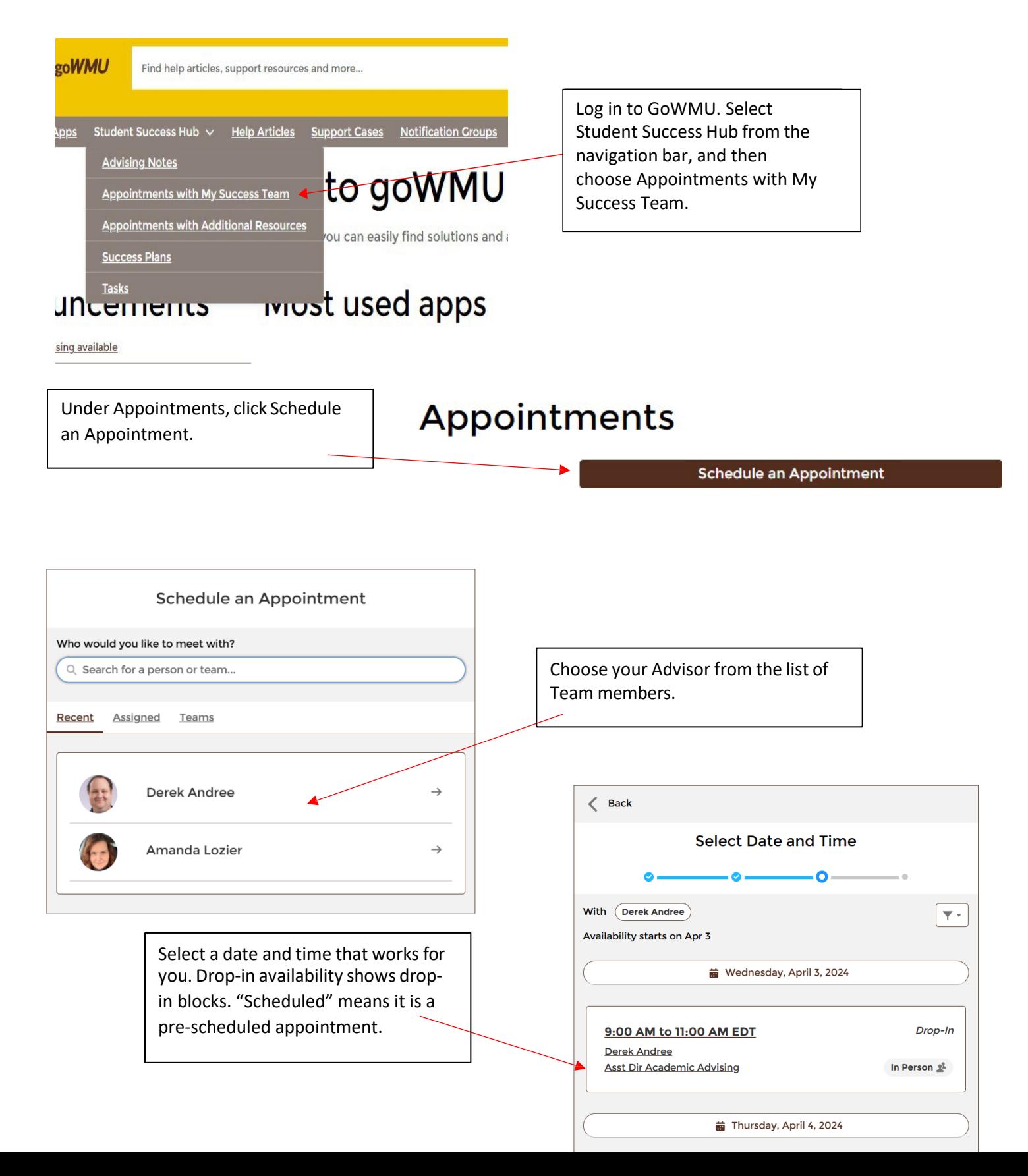